## **Photoshop Windows 7 Download Softonic [UPD]**

Cracking Adobe Photoshop is not as straightforward as installing it. It requires a few steps to bypass the security measures that are in place. First, you must obtain a cracked version of the software from a trusted source. Once you have downloaded the cracked version, you must disable all security measures, such as antivirus and firewall protection. After this, you must open the crack file and follow the instructions on how to patch the software. Once the patching process is complete, the software is cracked and ready to use.

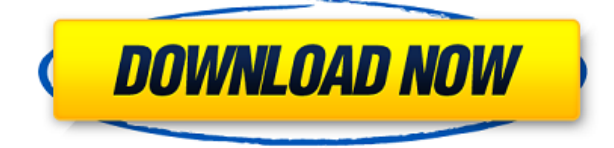

Some of the "kicker" features include:

- New Content Aware Fill technique
- Video-to-Vintage Conversion
- Thematic Support?
- Copy and Paste in Curves
- More granular input selections in Smart Content-Aware Mask
- The Sister Sites Web Crop feature for the Smart Content-Aware Crop
- Digital Image Adjustment Layers (replace Alpha option)

It's an exciting time for Adobe as it continues to broaden the reach of its digital imaging software. While Photoshop, Photoshop Touch, and the Creative Cloud membership are my favorites, Lightroom and Photoshop Elements still shine in their own way. It's clear the main targeted of the new Photoshop Elements and Lightroom releases are hobbyists and beginners. But, the feature set and performance improvements are certainly enough to draw digital photographers into Update Services as well. Even if the lack of bundled software concerns readers and Adobe disappoints some of the enthusiast crowd who hoped for more, they seem to be expending appropriate levels of effort to bring Photoshop Elements and Lightroom to a more accessible level. That said, if you're familiar with both and find the \$79.99/year price tag on this version of Photoshop makes it tough to justify a leap to the more capable Lightroom 5, then there are options. If you aren't savvy in your Lightroom 4.3 files, then Smart Collection, Duplicate Pixel, and Mobile Edit will allow users to make some quick tweaks to make color matches and remove doubles, so you get to look cool with those old photos you've always wanted to use.

## **Photoshop 2022 (Version 23.0.2)With Registration Code With License Key Windows 10-11 2022**

Be aware that unless you want to limited to a single program only, not all documents or projects should be saved as PSD files. In fact, such files can be a real memory hog. It's best to save image files in the evocative resources they are created from, such as GIF, PNG, JPG, or TIFF. The amazing thing about web design is that you can move so much of your work to the web, rather than the traditional print medium. But you might be wondering what happens if you just forget to save your files properly. When you leave a web page to continue working elsewhere or in a different browser, only the Save or Save As menu option is available. Not necessarily a bad thing -- but beware. If you leave a web page like this, and the document is checked in to your file system, you might be unable to access the essentials to get back to that page and finish it. On the other hand, if you host your images on a domain, it's easy to control and protect all of your images. As a designer, you may not need to concern yourself with saving items outside of your Photoshop software, but you should know how to save your Photoshop documents no matter what -- and that's just basic task of saving. If you have ever tried to go back and find a file from 10 years ago on your hard drive, you may have discovered that it is lost forever to those unruly bits of digital muck. Check out my image here .]]> blondynsmoments,28Proof of Kindness,commercial editing,creative cloud,creative cloud subscription,creative editing,creative cloud subscription,creative skills of volunteers,creative skills of staff,crowd sourcing,curator,digital photography,design,design skills,dropbox application,dropbox,editing,of volunteers,of staff,of staff and volunteers,photography,primer,photoshop,proof of kindness,proof of talent,proof of time,proof of

teamworkhttp://www.imagechimp.com/blog/2014/proof-of-kindness-8#commentshttp://www.image chimp.com/blog/2014/proof-of-kindness-8 Sun, 23 Feb 2014 23:04:07

+0000blondynsmoments260b8930b9ca16735b9d4ab9http://www.imagechimp.com/blog/2014/proo f-of-kindness-8Over 170,000 people spent the wee hours of the morning hand drawing signs to call for the end of a tremendous privilege! This was one of the biggest acts of collective kindness we have seen. Our members, our volunteers and the general public all came together to raise awareness about our 40th anniversary, of the Rally 4 Rivers. We were overwhelmed by the amount of creativity in the signs. Everyone from youth to grandparent to an artist with ADHD all came into our office to create these amulets. The drawings were made with markers, crayons, colored pencils and then added water and a few drops of paint. It was not typical business hours when the art work was created, but when we came into work that morning everybody found these art in their cubicles, on their walls and even in their coffee! Here are some of my favorites. ]]> Over 170,000 people spent the wee hours of the morning hand drawing signs to call for the end of a tremendous privilege! This was one of the biggest acts of collective kindness we have seen. Our members, our volunteers and the general public all came together to raise awareness about our 40th anniversary, of the Rally 4 Rivers. We were overwhelmed by the amount of creativity in the signs. Everybody from youth to grandparent to an artist with ADHD all came into our office to create these amulets. The drawings were made with markers, crayons, colored pencils and then added water and a few drops of paint. It was not typical business hours when the art work was created, but when we came into work that morning everybody found these art in their cubicles, on their walls and even in their coffee! Here are some of my favorites. ]]>Traveling Without

Jetlaghttp://www.imagechimp.com/blog/2014/traveling-without-jetlag#commentshttp://www.imagec himp.com/blog/2014/traveling-without-jetlag Thu, 12 Jan 2014 17:25:48

+0000spyderwalter159b9c00b5e6157e28f1http://www.imagechimp.com/blog/2014/traveling-witho ut-jetlag"Traveling without Jetlag" captures how people around the world experience the "jetlag" effect. 933d7f57e6

## **Photoshop 2022 (Version 23.0.2) Download free Activation Code {{ lifetime releaSe }} 2022**

Are you shooting a photo where you want the subject to be cropped out of the image? This can be done with one of Photoshop's new features. However, currently, this is only available on the Mac version of Photoshop. With this transition to newer native APIs, together with the recent reboot of 3D tooling at Adobe featuring the Substance line of 3D products, the time has come to retire Photoshop's legacy 3D feature set, and look to the future of how Photoshop and the Substance products will work together to bring the best of modern 2D and 3D to life across Adobe's products on the more stable native GPU APIs. Rather than our traditional Techniques segments, the new chapters address desktop and mobile working techniques, including mobile design, storyboarding, retouching, content-aware fill, and animation. We'll show you how to perform tasks such as creating and designing animated GIFs with the mobile app, GraphicFlow; designing a themed photo book with the suite's tools for desktop browsers; creating a character from scratch with the mobile app's built-in tools for animators; and creating an illustrated timeline of a painting with the toolset available for mobile and desktop file browsers. Work in the latest industry-leading version of Photoshop, officially released this week and available for download now. Adobe Photoshop CS6 Extended features a redesigned user interface, so that photographers and other users can rest assured that they are bringing their Photoshop skills to a new level. Read more about Photoshop CS6 Extended's features and enhancements.

photoshop download in softonic photoshop free download for pc softonic photoshop pc download softonic photoshop free download softonic free photoshop download softonic adobe photoshop download sign in photoshop brushes free download shapes photoshop download arrow shapes photoshop free download shapes photoshop free download student version

If you are an existing Elements - user, your existing settings and collection of files that you have already been backing up will transfer over to the new release. If you have not yet downloaded the new release, you will need to perform an upgrade. Use the steps below to get started. Click to download the most recent version if you're running an old version. If you are an existing Elements user, the upgrade process will be mostly seamless. If you already have a version of Photoshop, you will need to delete your existing collection of libraries, plug-ins and support files. There are also some Windows-specific issues which some users have reported will need to be resolved. The main reason why users upgrade to the latest version of Photoshop Elements is that there are no new updates to the software. New features and fixes will be released by Adobe in Photoshop Elements and the update version will be labeled -. Previous versions include - under the update number. Adobe Photoshop has five different workspace such as image browser, image editor, image management, image manipulation, and the workspace. You can move between the different workspace on own demand. To use any new or existing tool, you have to enter a name of the tool. For instance, image browser name is 'Image Browser'. You will get all the images after a click on 'Image Browser' tool. Adobe Photoshop is really a graphic editing tool. You can use it for any kind of image editing, such as removing background, cropping, object selection, and many more. It is also known as a photo manipulation tool, and you can use it to edit and manipulate any kind of graphic

image, and even different file formats like JPEG, GIF, HTML, PDF, and many others. This tool is available in many programs, but Adobe Photoshop is known as the best image manipulation software for its comprehensive feature set. Folder and tool interface makes it more user-friendly.

Google has executed a complete, system-wide makeover of the interface for the built-in browser. Now the interface looks more like that of older versions of the web browser, including **Firefox**, Chrome, Safari and Internet Explorer. In addition, its integrated image-editing suite now includes a nine new features . Adobe Photoshop Elements 9 is available as a full version of the program. Like Photoshop, Photoshop Elements has an 8.0 Megapixel resolution capacity. It can also be used to edit, organize, and view photos and other digital images, as well as manipulate text, graphics, colors, patterns, and more. At the same time, it was designed to work with the new included **Adobe Typekit** fonts. Its an intuitive, image editor, which is good for beginners. Recent Adobe Photoshop Elements 9 CS2 updates, however, give back some lost bloatware elements. Adobe Photoshop Machine Learning is up-to-date. While designing the new interface, Adobe designers worked closely with its owners to make sure that the software couldn't avoid any of the business processes that it is meant replacing. Due to its intuitive interface, many photographers have been using Adobe Photoshop to edit their photos even without knowing that it was made with Machine Learning. **Adobe Photoshop Elements 12** is a month-long-course that breaks down and teaches you the basics of editing images with Photoshop Elements. Even though it is a ten-day course, it assumes that you already have some programming experience. But it still assumes that most of the time spent with this course will be learning.

<https://joinup.ec.europa.eu/sites/default/files/document/2022-12/X-Force-Keygen-2016-UPD.pdf> [https://joinup.ec.europa.eu/sites/default/files/document/2022-12/Programming-Logic-And-Design-By-J](https://joinup.ec.europa.eu/sites/default/files/document/2022-12/Programming-Logic-And-Design-By-Joyce-Farrell-Pdf-Download-UPD.pdf) [oyce-Farrell-Pdf-Download-UPD.pdf](https://joinup.ec.europa.eu/sites/default/files/document/2022-12/Programming-Logic-And-Design-By-Joyce-Farrell-Pdf-Download-UPD.pdf)

[https://joinup.ec.europa.eu/sites/default/files/document/2022-12/Mirrors-Edge-Version-101-Crack-W](https://joinup.ec.europa.eu/sites/default/files/document/2022-12/Mirrors-Edge-Version-101-Crack-WORK.pdf) [ORK.pdf](https://joinup.ec.europa.eu/sites/default/files/document/2022-12/Mirrors-Edge-Version-101-Crack-WORK.pdf)

[https://new.c.mi.com/my/post/448185/Autodesk\\_Maya\\_2014\\_Vray\\_Plugin\\_Torrent\\_NEW\\_Full](https://new.c.mi.com/my/post/448185/Autodesk_Maya_2014_Vray_Plugin_Torrent_NEW_Full) <https://techplanet.today/post/brekel-kinect-pro-body-link>

[https://joinup.ec.europa.eu/sites/default/files/document/2022-12/The-Godfather-Part-1-Dvdrip-Torren](https://joinup.ec.europa.eu/sites/default/files/document/2022-12/The-Godfather-Part-1-Dvdrip-Torrent-Download-HOT.pdf) [t-Download-HOT.pdf](https://joinup.ec.europa.eu/sites/default/files/document/2022-12/The-Godfather-Part-1-Dvdrip-Torrent-Download-HOT.pdf)

[https://new.c.mi.com/my/post/449393/Resco\\_File\\_Explorer\\_2010\\_V805\\_Keygen\\_WORK](https://new.c.mi.com/my/post/449393/Resco_File_Explorer_2010_V805_Keygen_WORK) https://new.c.mi.com/th/post/1330740/Diskeeper\_Professional\_18\_V20012960\_Free\_Download [https://new.c.mi.com/my/post/448159/Nitro\\_PDF\\_Professional\\_Enterprise\\_8\\_64\\_Bit\\_V8031\\_W](https://new.c.mi.com/my/post/448159/Nitro_PDF_Professional_Enterprise_8_64_Bit_V8031_W) [https://joinup.ec.europa.eu/sites/default/files/document/2022-12/PortableAutodeskAutoCAD2006-HO](https://joinup.ec.europa.eu/sites/default/files/document/2022-12/PortableAutodeskAutoCAD2006-HOT-Free-Download.pdf) [T-Free-Download.pdf](https://joinup.ec.europa.eu/sites/default/files/document/2022-12/PortableAutodeskAutoCAD2006-HOT-Free-Download.pdf)

[https://new.c.mi.com/ng/post/65698/HD\\_Online\\_Player\\_Sucker\\_Punch\\_2011\\_Extended\\_Cut\\_10](https://new.c.mi.com/ng/post/65698/HD_Online_Player_Sucker_Punch_2011_Extended_Cut_10) [https://joinup.ec.europa.eu/sites/default/files/document/2022-12/HD-Online-Player-Video-Mesum-Lun](https://joinup.ec.europa.eu/sites/default/files/document/2022-12/HD-Online-Player-Video-Mesum-Luna-Maya-Dan-Ariel-Pete-FULL.pdf) [a-Maya-Dan-Ariel-Pete-FULL.pdf](https://joinup.ec.europa.eu/sites/default/files/document/2022-12/HD-Online-Player-Video-Mesum-Luna-Maya-Dan-Ariel-Pete-FULL.pdf)

[https://joinup.ec.europa.eu/sites/default/files/document/2022-12/Katyar-Kaljat-Ghusali-Hd-Movie-203](https://joinup.ec.europa.eu/sites/default/files/document/2022-12/Katyar-Kaljat-Ghusali-Hd-Movie-203-PORTABLE.pdf) [-PORTABLE.pdf](https://joinup.ec.europa.eu/sites/default/files/document/2022-12/Katyar-Kaljat-Ghusali-Hd-Movie-203-PORTABLE.pdf)

Crop is one of the most useful tools in Photoshop, but in Photoshop on the web, what you get is a cropped, auto-included photo. What it does is crop the photo so that it will fit the canvas or window of the page. However, if you don't want it cropped, be sure to convert the photo to full-size. Once you have changed the size of the image, start cropping and you will see the selection options

appear. The new version of Photoshop has a few key features that will empower you to do the most common tasks better, faster, and of course cheaper including faster file management, and the ability to repair an image much faster than before. Other key features include fading effects, video compositing, Edge Warp, new features for design, drawing, and photo. Adobe Photoshop Elements is the best affordable Adobe Photoshop alternative, and this is why we've included it in the list of best free photo editor for 2020. You'll be able to open and edit JPEG and TIFF file types, retouch the image, crop, resize, drench, soft, sharpen, add graphics and access a unified library, all via the interface. It's able to run Photoshop plugins, and comes with an extensive range of photo fixing tools, basic editing tools, tape and clone tools, and clone and blur tools, among others. There are even powerful creative effects like the ability to use brush strokes, text effects, and 3D options. Adobe Photoshop is the best photo editor for professional editing, image restoration, and photo compositing. The standard version has all the features an editing professional needs, like filters, selection tools, and powerful adjustment tools. It's compatible with a wide range of image formats, and can edit RAW, TIFF, PSD, and EPS files. The web version has an interface that is very similar to Photoshop with all the core features plus, selectable lightroom compatibility, and access to more plugins and advanced adjustments.

Photoshop Elements for macOS will support all of the industry-standard features of the previous version, but with some changes and additions. Some of the most important features in the new version are:

- **Adobe's revolutionary Content-Aware Fill feature.** This feature will help you remove unwanted areas in an image -- such as backgrounds, frames, logos, and text -- and reinsert those areas back into the image itself. The process is similar to the way a child might retouch an old piece of artwork by redrawing it over the original.
- **Defined by the user.** Photoshop Elements on macOS will now enable you to define your own image correction tools. Using these settings, you will be able to apply them across the entire image or use them on specific areas of the image.
- **Publish directly to social media.** You can publish images to social media platforms in a variety of sizes, and you can automatically find and optimize your image for the format of the social network.
- The advanced editing capabilities in Photoshop Elements offer you enhanced tools, so you can get closer to the results you want. These tools are designed for a broad array of image editing and graphic design tasks.

If you understand how to read and follow instructions, you can get started in no time with Photoshop Elements' tutorials, which allow you to learn the basics, or dive into more advanced topics. Photoshop Elements comes with an array of techniques, such as filtering your images, correcting problems, acquiring photos, drawing, and more. With Photoshop Elements, you can develop a distinct style. And, if you develop the ability to compose photos, you can take your Photoshop Elements skills to the next level.